# **Comparison operators**

# **Description**

Use comparison operators to compare to values or expressions.

## **Parameters**

#### expression **operator** expression

The following table describes the available comparison operators in BASIC+:

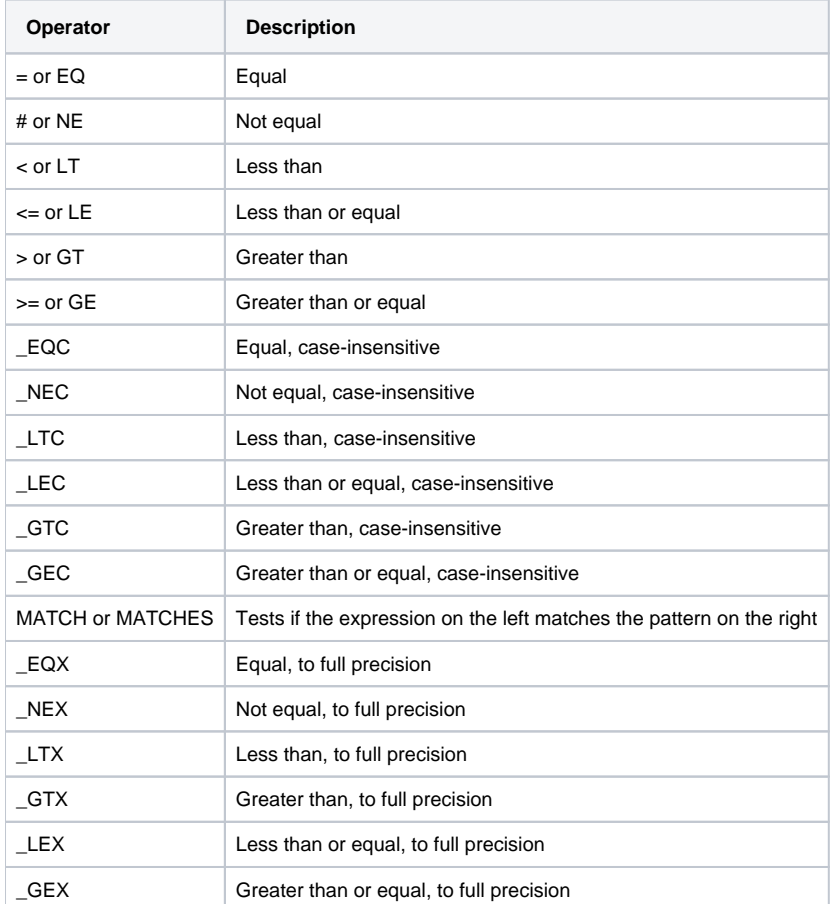

**Note: For purposes of comparison, any value less than 0.000005 is considered to be zero. For example, the expression:**

#### **If 0.00000499 = 0.00000123**

**will evaluate to true. The five digits of precision are decimal places, not simply the four most significant digits of a number.**

You can compare values having more than 5 decimal places, by using the comparison operators ending in "X" (\_eqx, \_nex, etc.).

## Returns

All comparison operations result in a boolean value of either 1 (true) or 0 (false).

## See also

[If statement](https://wiki.srpcs.com/display/Commands/If...Then+Statements), [Loop statement](https://wiki.srpcs.com/display/Commands/Loop+Statement), [MATCHES operator](https://wiki.srpcs.com/display/Commands/Matches+Operator)

## Example

if "hello" \_NEC "HELLO" then Msg(@window, "There is something very wrong") end